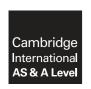

### **Cambridge Assessment International Education**

Cambridge International Advanced Subsidiary and Advanced Level

#### INFORMATION TECHNOLOGY

9626/02

Paper 2 Practical

October/November 2017

MARK SCHEME
Maximum Mark: 110

#### **Published**

This mark scheme is published as an aid to teachers and candidates, to indicate the requirements of the examination. It shows the basis on which Examiners were instructed to award marks. It does not indicate the details of the discussions that took place at an Examiners' meeting before marking began, which would have considered the acceptability of alternative answers.

Mark schemes should be read in conjunction with the question paper and the Principal Examiner Report for Teachers.

Cambridge International will not enter into discussions about these mark schemes.

Cambridge International is publishing the mark schemes for the October/November 2017 series for most Cambridge IGCSE<sup>®</sup>, Cambridge International A and AS Level components and some Cambridge O Level components.

® IGCSE is a registered trademark.

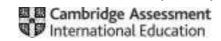

## **Step 1: Data Dictionary**

| Employees/Personnel ta | able |
|------------------------|------|
|------------------------|------|

| Field          | Data type         | Field<br>size | Other metadata – input mask, validation, default value etc. |  |  |  |
|----------------|-------------------|---------------|-------------------------------------------------------------|--|--|--|
| Payroll_Number | Text/Alphanumeric | 7 chrs        | Primary                                                     |  |  |  |
|                |                   |               | Key                                                         |  |  |  |
| Given_Name     | Text/Alphanumeric |               |                                                             |  |  |  |
| Family_Name    | Text/Alphanumeric |               |                                                             |  |  |  |
| Street_Address | Text/Alphanumeric |               |                                                             |  |  |  |
| City/Town      | Text/Alphanumeric |               |                                                             |  |  |  |
| Post_Code      | Text/Alphanumeric |               |                                                             |  |  |  |
| Date_of_Birth  | Date/Time         |               | dd/mm/yyyy                                                  |  |  |  |
| Site           | Text/Alphanumeric |               |                                                             |  |  |  |
| Job_Code       | Text/Alphanumeric |               |                                                             |  |  |  |
| Contract_Hours | Number            |               | Integer?                                                    |  |  |  |
| Date_Employed  | Date/Time         |               |                                                             |  |  |  |

|   | Data dictionary | with 3 tables                                     | 1 mark |
|---|-----------------|---------------------------------------------------|--------|
|   | Employees table | Table name – appropriate e.g. Employees/Personnel | 1 mark |
|   |                 | Payroll number as primary key                     | 1 mark |
| \ |                 | Personal information fields                       | 1 mark |
| 1 |                 | Personal information data types                   | 1 mark |
|   |                 | Job information fields                            | 1 mark |
|   |                 | Job information data types                        | 1 mark |
|   |                 | DOB once only                                     | 1 mark |
|   |                 | Employment date once only                         | 1 mark |
|   |                 | Any extra metadata                                | 1 mark |

Sites table

| Field             | Data type         | Field<br>size | Other me validatio | – input m<br>ult value ( |  |
|-------------------|-------------------|---------------|--------------------|--------------------------|--|
| Site              | Text/Alphanumeric | 7 chrs        | Primary<br>Key     |                          |  |
| Address 1         | Text/Alphanumeric | 2 chrs        | - ,                |                          |  |
| Address_2         | Text/Alphanumeric |               |                    |                          |  |
| Town/City         | Text/Alphanumeric |               |                    |                          |  |
| Post_Code         | Text/Alphanumeric |               |                    |                          |  |
| Office_Tel_Number | Text/Alphanumeric |               |                    |                          |  |
| Office_Fax_Number | Text/Alphanumeric |               |                    |                          |  |

Sites table Table name – appropriate e.g. Sites 1 mark
Correct fields 1 mark
Primary key 1 mark

## Job\_Codes/Job description table

| Ī | Field           | Data type         | Field | Other metadata – input mask,   |  |  |  |  |
|---|-----------------|-------------------|-------|--------------------------------|--|--|--|--|
|   | i iciu          | Data type         | size  | validation, default value etc. |  |  |  |  |
|   | Job_Code        | Text/Alphanumeric | 2     | Primary                        |  |  |  |  |
|   | _               |                   | chrs  | key                            |  |  |  |  |
|   | Job_Description | Text/Alphanumeric |       |                                |  |  |  |  |

|              | Job_codes / job description table       |        |
|--------------|-----------------------------------------|--------|
|              | Table name – appropriate e.g. Job codes | 1 mark |
|              | Job code = Primary Key                  | 1 mark |
|              | Correct fields                          | 1 mark |
|              | Correct data types                      | 1 mark |
|              | Some field sizes set                    | 1 mark |
| © UCLES 2017 | Any extra metadata                      | 1 mark |

# October/November 2017

## Step 2: Prepare data

| Payroll_Number                                 | Site    | Job_Code | Contract_Hours | Date_of_Employment | Given_Name | Family_Name                          | Date_of_Birth |
|------------------------------------------------|---------|----------|----------------|--------------------|------------|--------------------------------------|---------------|
| AS3722C                                        | Ashford | TO       | 16             | 08/08/2001         | Caitlin    | Anderson                             | 03/08/1999    |
| AS3187B                                        | Ashford | SA       | 16             | 08/05/2007         | Benjamin   | Archer                               | 27/02/1984    |
| AS5495J                                        | Ashford | SM       | 40             | 19/10/2004         | Hannah     | Atkins                               | 27/06/1978    |
| AS5676E                                        | Ashford | WO       | 8              | 24/04/2014         | Rosie      | Baker                                | 20/12/1983    |
| AS5394C                                        | Ashford | SA       | 8              | 07/11/2009         | Abbie      | Baldwin                              | 10/02/1982    |
| AS2940C                                        | Ashford | TO       | 40             | 26/04/2016         | Sean       | Bolton                               | 25/06/1970    |
| AS5010D                                        | Ashford | ТО       | 16             | 28/06/2003         | Holly      | Burton                               | 24/07/2000    |
| BO5150F                                        | Bolton  | WO       | 24             | 28/02/2001         | Isaac      | Butler                               | 16/04/1993    |
| BO6598M                                        | Bolton  | LE       | 32             | 02/03/2007         | Isabella   | Campbell                             | 14/12/1977    |
| BO5288M                                        | Bolton  | AA       | 32             | 07/05/2010         | Bradley    | Cooper                               | 12/10/1973    |
| BO4488F                                        | Bolton  | WO       | 8              | 24/06/2002         | Madeleine  | Davey                                | 21/06/1970    |
| BO3722G                                        | Bolton  | TO       | 8              | 22/07/2007         | Lauren     | George                               | 20/05/1985    |
| BO3627H                                        | Bolton  | LO       | 24             | 08/11/2015         | Jake       | Hammond                              | 11/08/1977    |
| CA4845C                                        | Cardiff | LE       | 8              | 05/02/2000         | Maya       | Alexander                            | 09/07/1982    |
| CA5494K                                        | Cardiff | AA       | 32             | 10/06/2008         | Alisha     | Andrews                              | 14/12/1983    |
| CA6175A                                        | Cardiff | LO       | 40             | 23/08/2016         | Jasmine    | Atkinson                             | 03/11/1987    |
| CA6382L                                        | Cardiff | LO       | 24             | 05/10/2008         | Naomi      | Burrows                              | 22/06/1984    |
| CA6749A                                        | Cardiff | WO       | 16             | 14/09/2007         | Callum     | Chan                                 | 12/10/1997    |
| CA3423K                                        | Cardiff | WM       | 40             | 27/06/1999         | Taylor     | Clark                                | 11/04/1970    |
| CA6689K                                        | Cardiff | LO       | 8              | 25/12/2013         | Amy        | Collier                              | 22/11/1988    |
| DU3666M                                        | Dundee  | TM       | 40             | 16/04/2015         | Jonathan   | Allen                                | 02/01/1997    |
| DU4446F                                        | Dundee  | LO       | 16             | 01/11/2000         | Luca       | Atkinson                             | 13/09/1974    |
| DU6576J                                        | Dundee  | SA       | 40             | 15/08/1999         | Alfie      | Barker                               | 27/01/1976    |
| DU3843G                                        | Dundee  | LO       | 24             | 17/10/1998         | Rosie      | Bartlett                             | 02/11/1982    |
| DU2634E                                        | Dundee  | AM       | 40             | 15/01/2007         | Lewis      | Bevan                                | 16/04/1969    |
| DU3541C                                        | Dundee  | WO       | 24             | 16/12/2003         | Charlotte  | Buckley                              | 05/06/1978    |
| DU5240K                                        | Dundee  | AA       | 32             | 19/09/2015         | Alicia     | Chadwick                             | 09/03/1989    |
| Dundee data added 1 m No repeated headings 1 m |         |          |                |                    |            | 1 mark<br>1 mark<br>1 mark<br>1 mark |               |

| Site                                              | Job_Code                                          | Contract Hours                                    |
|---------------------------------------------------|---------------------------------------------------|---------------------------------------------------|
| sice                                              | JOB_COGE                                          | contract_nours                                    |
| =VLDOKUP(\$A2,AII_sites_info!\$A\$2:\$H\$128,2,0) | =VLOOKUP(\$A2,AII_sites_info!\$A\$2:\$H\$128,3,0) | =VLDOKUP(\$A2,AII_sites_info!\$A\$2:\$H\$128,4,0) |
| -VLOOKUP(\$A3,AII_sites_info!\$A\$2:\$H\$128,2,0) | =VLDOKUP(\$A3,AII_sites_info!\$A\$2:\$H\$128,3,0) | =VLOOKUP(\$A3,AII_sites_info!\$A\$2:\$H\$128,4,0) |
| =VLOOKUP(\$A4,AII_sites_infol\$A\$2:\$H\$128,2,0) | =VLDOKUP(\$A4,AII_sites_infol\$A\$2:\$H\$128,3,0) | =VLDOKUP(\$A4,AII_sites_infol\$A\$2:\$H\$128,4,0) |
| =VLDOKUP(\$A5,AII_sites_info!\$A\$2:\$H\$128,2,0) | =VLD0KUP(\$A5,AII_sites_info!\$A\$2:\$H\$128,3,0) | =VLDOKUP(\$A5,AII_sites_info!\$A\$2:\$H\$128,4,0) |
| =VLDOKUP(\$A6,AII_sites_info!\$A\$2:\$H\$128,2,0) | =VLDOKUP(\$A6,AII_sites_info!\$A\$2:\$H\$128,3,0) | =VLDDKUP(\$A6,AII_sites_info!\$A\$2:\$H\$128,4,0) |

All\_Employee\_Data.xlsx

| ookup to factory data                  | 1 mark                                                                                                    |
|----------------------------------------|----------------------------------------------------------------------------------------------------|
| bsolute column reference               | 1 mark                                                                                                    |
| ite lookups from column 2              | 1 mark                                                                                                    |
| ob_Code lookups from column 3          | 1 mark                                                                                                    |
| ontract_Hours lookups from column 4    | 1 mark                                                                                                    |
| FALSE or ,0                            | 1 mark                                                                                                    |
| eplication                             | 1 mark                                                                                                    |
| ob_Codes prepared as All_Employee_Data | 1 mark                                                                                                    |
|                                        | bsolute column reference ite lookups from column 2 bb_Code lookups from column 3 ontract_Hours lookups from column 4 FALSE or ,0 eplication |

© UCLES 2017 Page 3 of 7

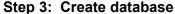

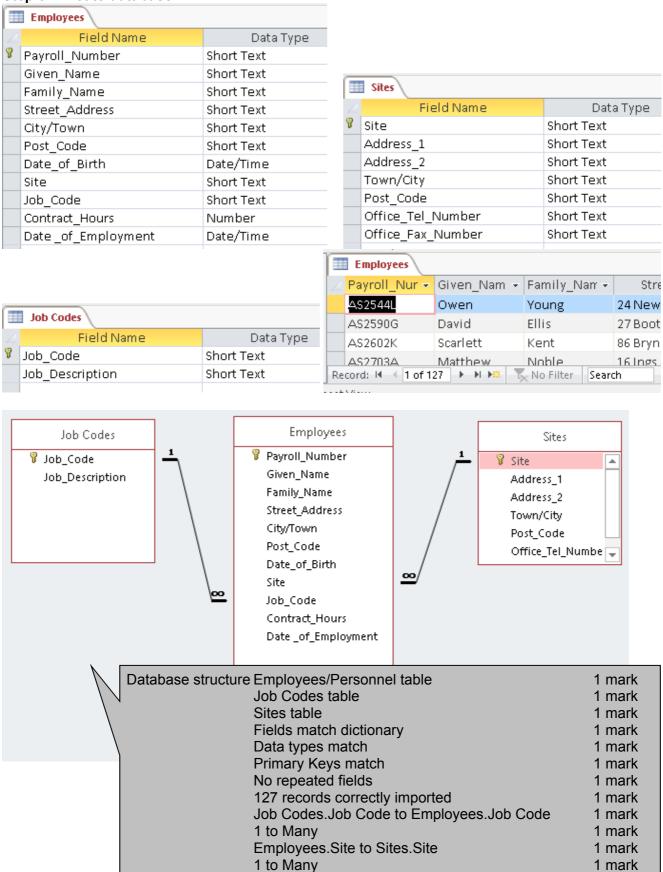

© UCLES 2017 Page 4 of 7

Step 4: Create and export report

| 3tep 4. C | orouto c                                                                                                    | alla CX          | porti            | port              |                    |                   |                 |         |          |                                                                                                    |                        |               |
|-----------|----------------------------------------------------------------------------------------------------|------------------|------------------|-------------------|--------------------|-------------------|-----------------|---------|----------|----------------------------------------------------------------------------------------------------|------------------------|---------------|
| Staff n   | umber                                                                                                    | s at e           | each f           | factory           | /                  |                   |                 |         |          |                                                                                                    | Total compa            | any staff 127 |
| Site      | Admin<br>Assistant                                                                                                    | Admin<br>Manager | Line<br>Engineer | Line<br>operative | Line<br>Supervisor | Site<br>Assistant | Site<br>Manager |         |          |                                                                                                    | Warehouse<br>Operative |               |
| Ashford   | 7                                                                                                    | 1                | 2                | 5                 | 2                  | 4                 | 1               | 2       | 4        | 1                                                                                                    | 6                      |               |
| Baltan    | 4                                                                                                    | 1                | 2                | 5                 | 2                  | 1                 | 1               | 1       | 7        | 1                                                                                                    | 5                      |               |
| Cardiff   | 3                                                                                                    | 1                | 2                |                   | 2                  | 1                 | 1               | 1       | 1        | 1                                                                                                    | 2                      |               |
| Dundee    | 5                                                                                                    | 1                | 2                | 10                | 2                  | 1                 | 1               | 1       | 4        | 1                                                                                                    | В                      |               |
| Name, Cer | ntre numi                                                                                                    | ber, can         | didate n         | umber             |                    |                   |                 |         |          |                                                                                                    |                        |               |
| Staff R   | eport.pdf                                                                                                    |                  |                  |                   | 09/03/2            | 016 22:3          | 6               | Adobe A | crobat D |                                                                                                    | 117 KB                 |               |
|           | Report 1  Header set to 2cm Footer set to 2cm Both black All text white Sans serif font 24pt and 16pt text Correct title text Correct totals text No bounding boxes, gridlines or other shading Total shown in header Correct totals for Jobs Layout - Site aligned with numbers Layout - Labels fully visible Layout - Labels aligned with information Correct 4 sites shown Correct 11 roles shown Description not codes used No Warehouse Assistants column Exported as pdf one page |                  |                  |                   |                    |                   |                 |         |          | 1 mark 1 mark 1 mark 1 mark 1 mark 1 mark 1 mark 1 mark 1 mark 1 mark 1 mark 1 mark 1 mark 1 mark 1 mark 1 mark 1 mark 1 mark 1 mark 1 mark 1 mark 1 mark 1 mark 1 mark |                        |               |

© UCLES 2017 Page 5 of 7

#### Step 5: Edit video

| Step 5: East video |                                              |        |
|--------------------|----------------------------------------------|--------|
| Video clip         | All text in a Serif font                     | 1 mark |
|                    | All text in 48pt                             | 1 mark |
|                    | Clips in correct order                       | 1 mark |
|                    | No transition at start                       | 1 mark |
|                    | Glacier.png used for title frames            | 1 mark |
|                    | Voice over 1 at start of video               | 1 mark |
|                    | Fly to the ICE caption shown                 | 1 mark |
|                    | Caption starts after 1 second                | 1 mark |
|                    | Caption seen for 2 seconds                   | 1 mark |
|                    | Caption Scrolls up                           | 1 mark |
|                    | Froztbite Tours caption shown                | 1 mark |
|                    | Caption shown just after 1st                 | 1 mark |
|                    | Caption does not scroll                      | 1 mark |
|                    | Caption seen for 4 seconds                   | 1 mark |
|                    | Caption lasts 2 seconds into Take_Off clip   | 1 mark |
|                    | Blank frames deleted from Take Off clip      | 1 mark |
|                    | Helicopter sound reduced/low both clips      | 1 mark |
|                    | Voice over 2 during Take_Off clip            | 1 mark |
|                    | Transition between Take_Off and Landing      | 1 mark |
|                    | Landing clip speed doubled (9 seconds)       | 1 mark |
|                    | Voice over 3 added                           | 1 mark |
|                    | Helicopter.png used for caption frames       | 1 mark |
|                    | Helicopter frames show for 4 seconds         | 1 mark |
|                    | See the powercaption shown                   | 1 mark |
|                    | Caption shown for 2 seconds                  | 1 mark |
|                    | See Froztbite caption shown                  | 1 mark |
|                    | Caption shown for remainder of clip          | 1 mark |
|                    | Transitions between Landing clip and caption | 1 mark |
|                    | Voice over 4 added                           | 1 mark |
|                    | Voice over 4 (during display of website)     | 1 mark |
|                    | Voice over 4 completes before end of clip    | 1 mark |
|                    | Widescreen format set (16:9)                 | 1 mark |
|                    | Video format saved at 854 x 480              | 1 mark |
|                    | Video about 21 +? seconds long               | 1 mark |
|                    | Saved as FroztbiteVideo                      | 1 mark |
|                    | In mp4 format                                | 1 mark |
|                    | •                                            |        |

#### Step 6: Edit audio and add as soundtrack to video

| etop of East additional and add do occurrent dork to vidoo |        |  |  |  |  |  |  |  |  |
|------------------------------------------------------------|--------|--|--|--|--|--|--|--|--|
| All beeps removed                                          | 1 mark |  |  |  |  |  |  |  |  |
| All clips trimmed                                          | 1 mark |  |  |  |  |  |  |  |  |
| Audio clips < 4 seconds each                               | 1 mark |  |  |  |  |  |  |  |  |
| Clips re-saved as VoiceOverN                               | 1 mark |  |  |  |  |  |  |  |  |

© UCLES 2017 Page 6 of 7

# Step 7: Audio theory questions The AIFF Audio files were converted to MP3 files.

#### Give 2 reasons for this conversion

| 1 | Reduced file size – download times – email attachment limits – any valid |
|---|--------------------------------------------------------------------------|
| 2 | Compatible with more applications                                        |

Conversion to .mp3 2 from:

Reduced file size

Reduce download times Email attachment limits

Compatible with more applications

2 marks

#### You have been asked to resave the audio files in WAV format.

Give 2 reasons for advising against this

| 0 | or a transfer of a training against and      |  |  |
|---|----------------------------------------------|--|--|
| 1 | Increased file size etc.                     |  |  |
| 2 | Data lost in compression cannot be replaced. |  |  |

Advise against .wav Increased file size etc. 1 mark
Data lost in compression cannot be replaced 1 mark

### List the following:

| Audio file     | File size | Bit rate |
|----------------|-----------|----------|
| Soundclip1.mp3 | 169 KB    | 256 kbps |

File size 169 kb 1 mark
Bit rate 256 kbps 1 mark

### Explain why some people would say the bit rate used is unnecessarily high.

Average human cannot discern any increase in quality above 128kbps

Average human cannot discern any increase in quality above 128kbps 1 mark

© UCLES 2017 Page 7 of 7